# ホームページからの受講申込み受付のながれ 検索

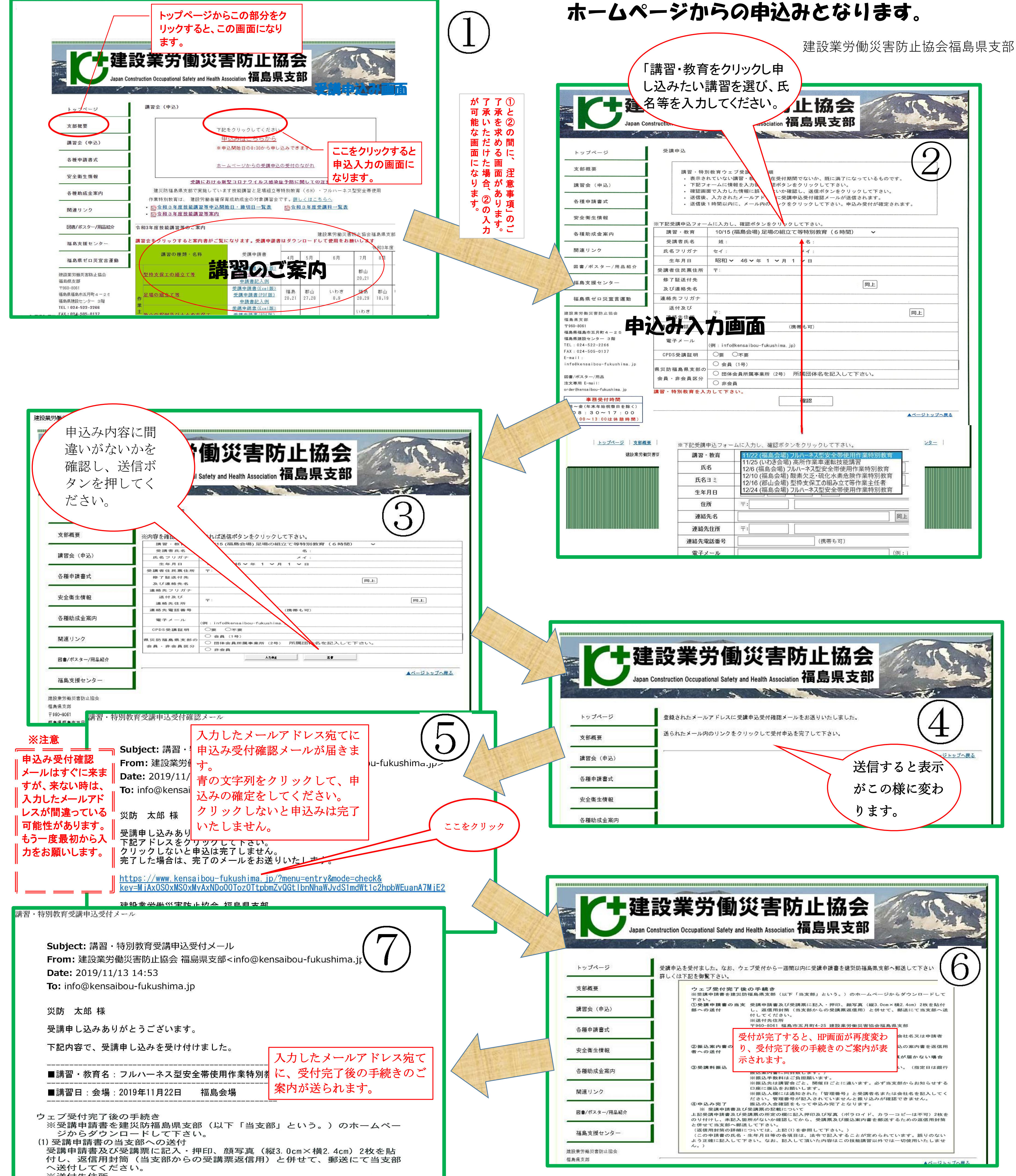

※送付先住所 〒960-8061 福島市五月町4-25 建設業労働災害協会福島県支部

返信用封筒は長形3号を使用し、84円切手を貼り返信先(会社名又は申請者 名)の宛名を記入して下さい。

### (2) 振込案内書の受講者への送付

建災防福島県支部

当支部は、申請書の内容等を確認のうえ、受講票と銀行振込の案内書を返 信用封筒に同封し、受講者へ郵送します。

※受講申請書を当支部へ郵送後、1週間経っても受講票が届かない場合は、 連絡をお願いします。

## (3) 受講料振込

※受講者は受講料を指定された日までに振り込んでください。 (指定日は銀行振込案内書に同封致します。) ※振込手数料はご負担願います。

※振込先は講習会ごと、開催日ごとに違います。

必ず当支部からお知らせする口座に振込をお願いします。

※振込人欄には通知された「管理番号」と受講者名または会社名を記入して ください。管理番号が記入されていませんと振り込みが確認できません。

#### (4) 申込み完了

振込の入金確認をもって申込み完了となります。

#### ※ 受講申請書及び受講票の記載について

上記受講申請書及び受講票の所定の欄に記入押印及び写真(ポラロイド、カラー コピーは不可)2枚をのり付けし、未記入箇所がないか確認してから、受講票及び 振込案内書を郵送するための返信用封筒と併せて当支部へ郵送して下さい。 (返信用封筒の詳細については、上記(1)を参照して下さい。) (この申請書の氏名・生年月日等の各項目は、法令で記入することが定められて います。誤りのないよう正確に記入して下さい。なお、記入して頂いた内容は この技能講習以外では一切使用いたしません。)

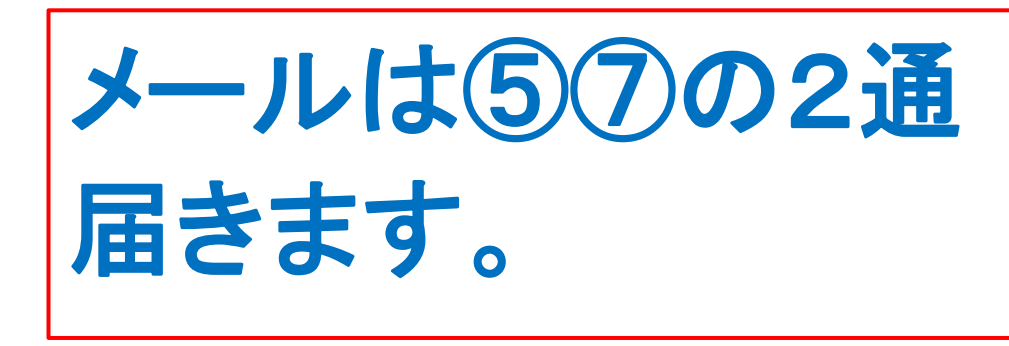

申込みは終了しました。 ①の画面から受講申請書をダウン ロードし、必要書類を準備して記 入の上、建災防福島県支部まで郵 送してください。